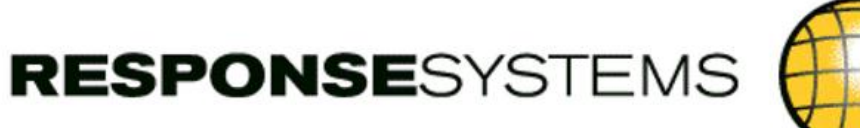

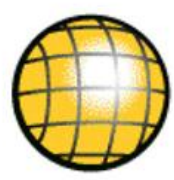

# **New tricks from old dogs** *Upgrade Console and APMConnect*

**Tim Dargavel, Response Systems**

**EDGE User group, Belgium Tuesday 18th March, 2014.**

Who are Response Systems?

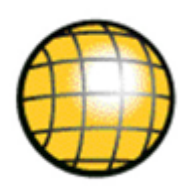

#### CA Gen product specialist company

- Founded in 1996 in the UK
- Over 150 CA Gen customers globally
- A long-established CA Technologies product partner
- Acquired by Facet Consulting from Australia in 2007

#### Extended product offerings for CA Gen customers

- *Access Gen* provides developer productivity capability
- *QA Console* enables automated standards compliance
- *Upgrade Console* delivers instant CA Gen upgrade impacts
- *APMConnect* enables real-time APM for CA Gen.

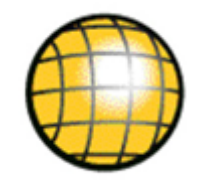

## **Upgrade Console** Faster CA Gen upgrades

## CA Gen upgrades

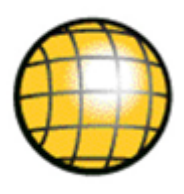

Necessary, but sometimes risky and expensive

- New features needed to deliver business capability
- Needed for compatibility with infrastructure software
- Usually require considerable testing and disruption

Why? Due to application behavior changes

- Only identified during wide and thorough testing
- Remediation undertaken as problems encountered
- So deployment success becomes tied to testing effort

Now we can take the guess-work out…

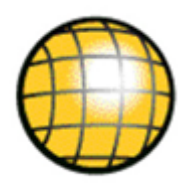

#### *Upgrade Console* can be used up front to

- Identify all known incompatibilities
- For all versions of CA Gen from R5.1
- For every supported technical platform
- So you can start your Upgrade knowing
	- All the code changes needed to fix incompatibilities
	- So therefore precisely where to focus testing effort
	- Project starts with effort, duration and risk all defined

So how does it work?

## 1. Specify your versions

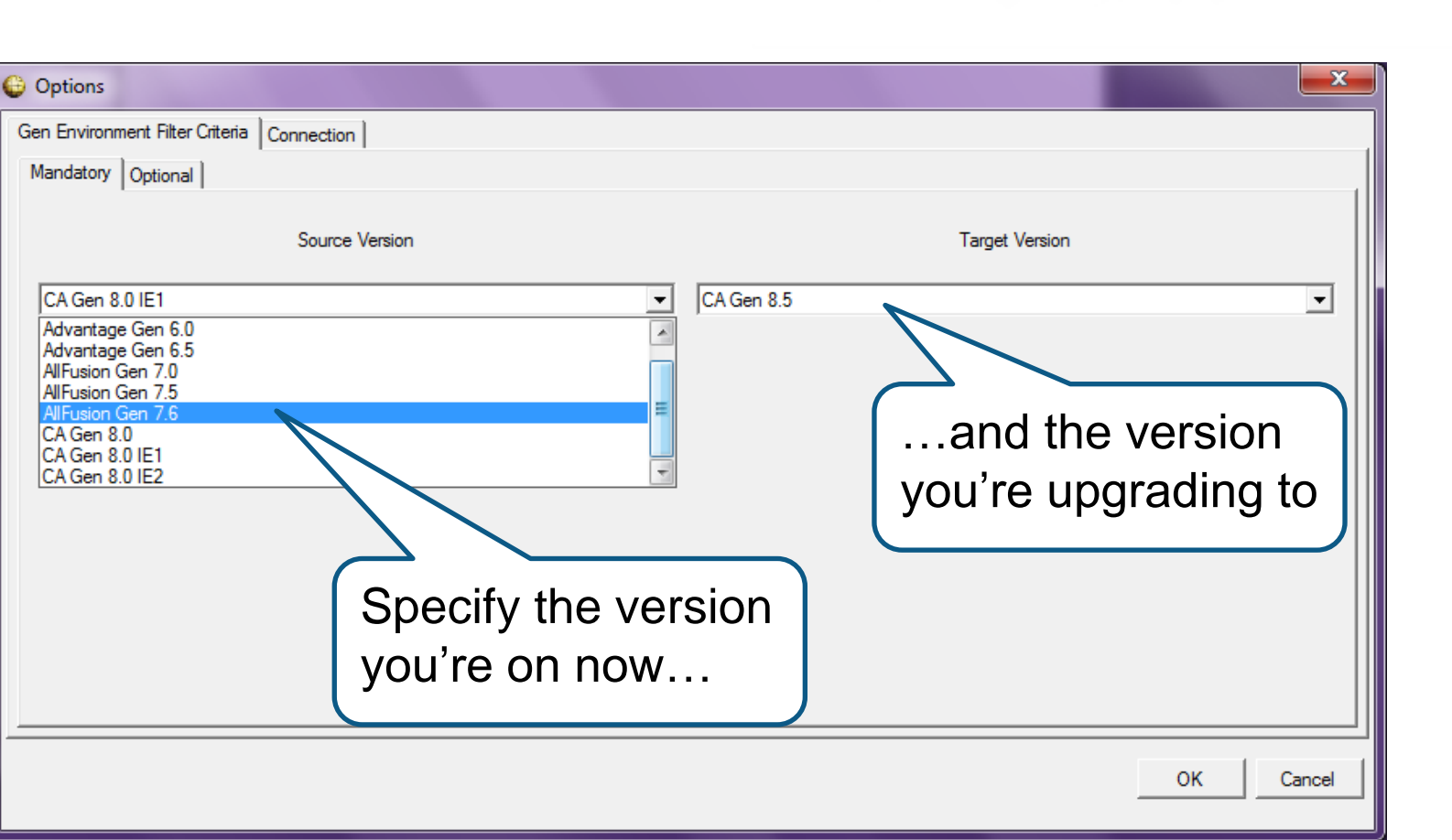

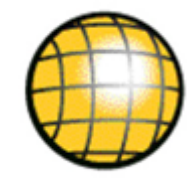

## 1. Specify your versions and platforms

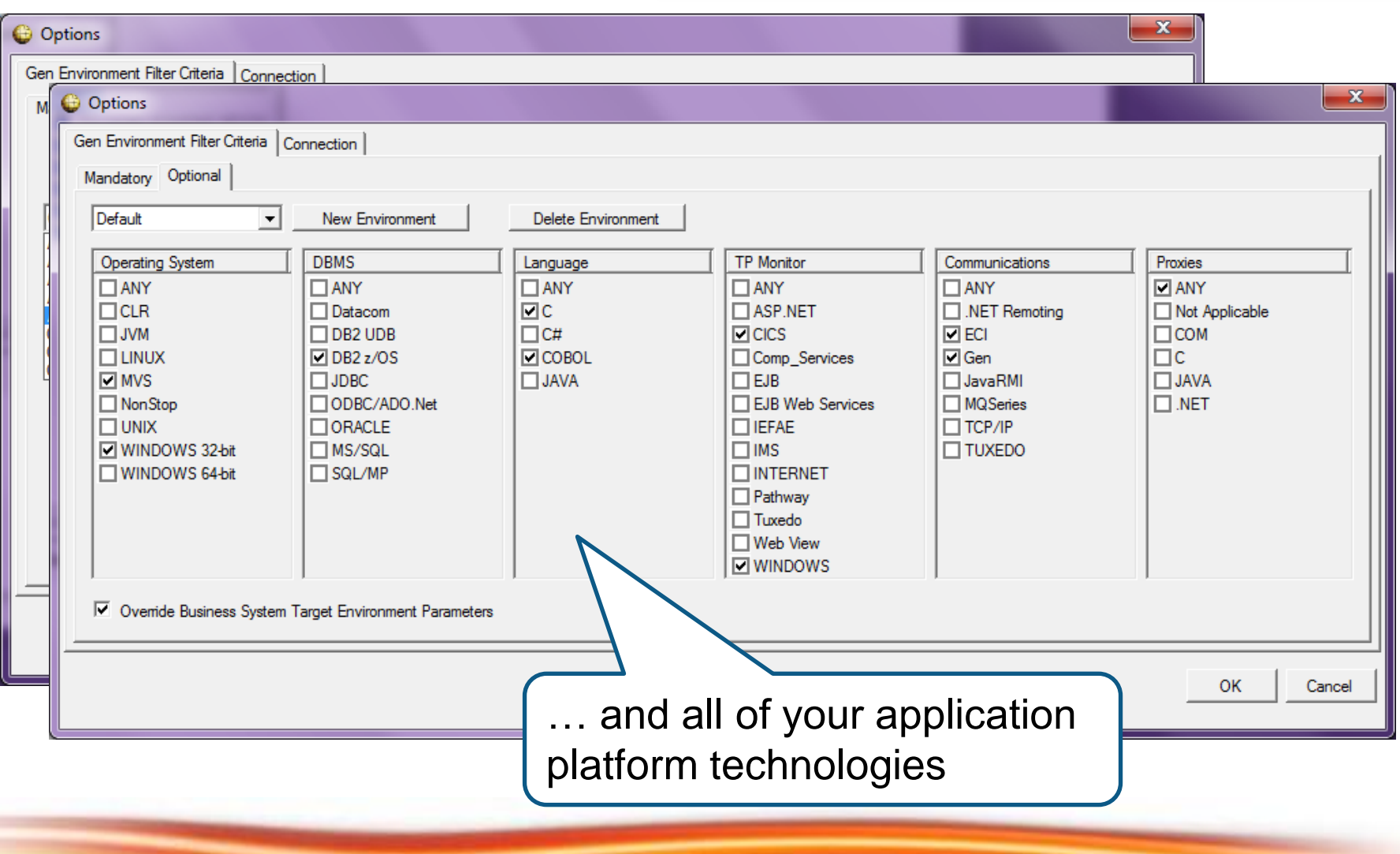

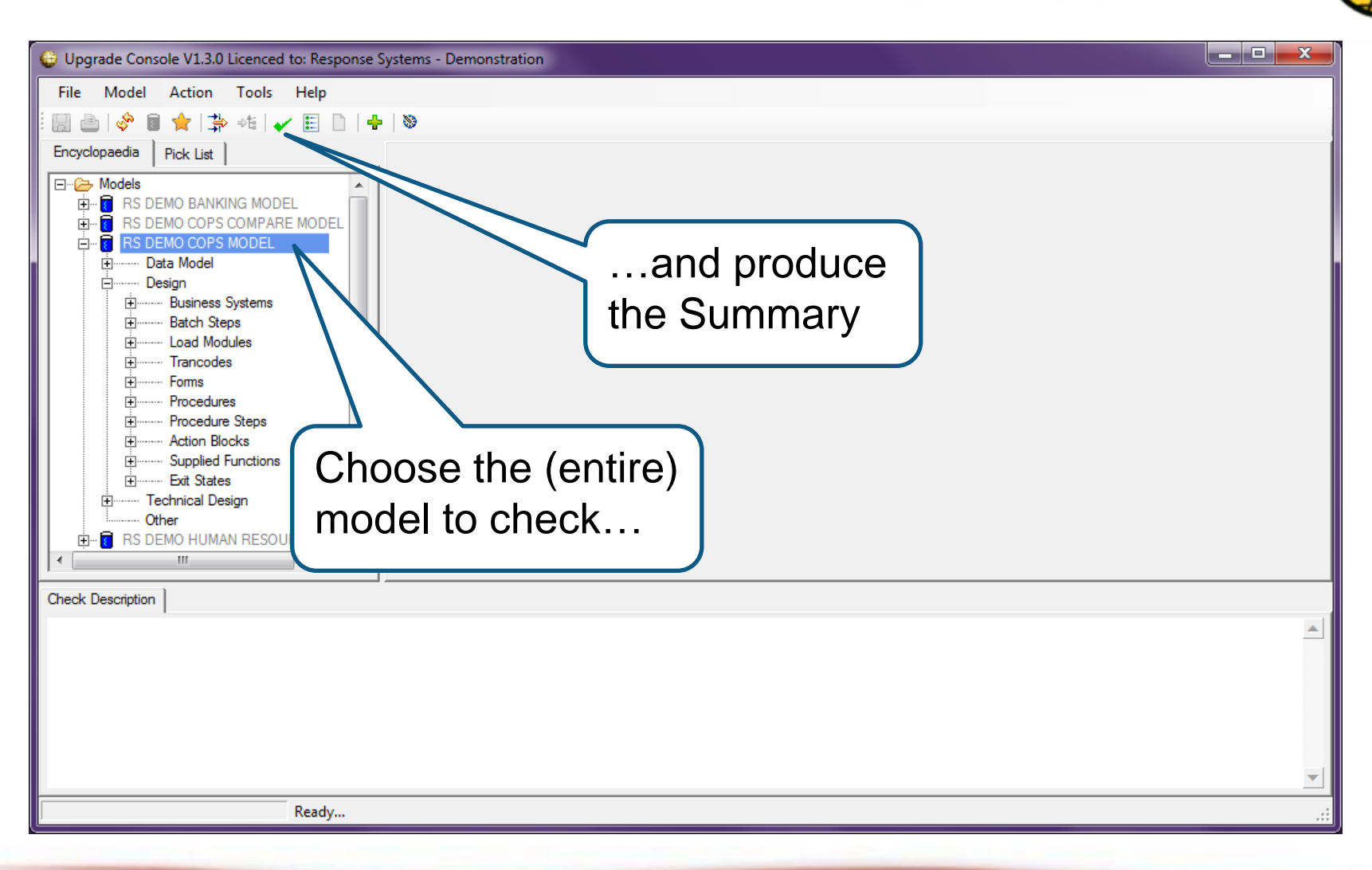

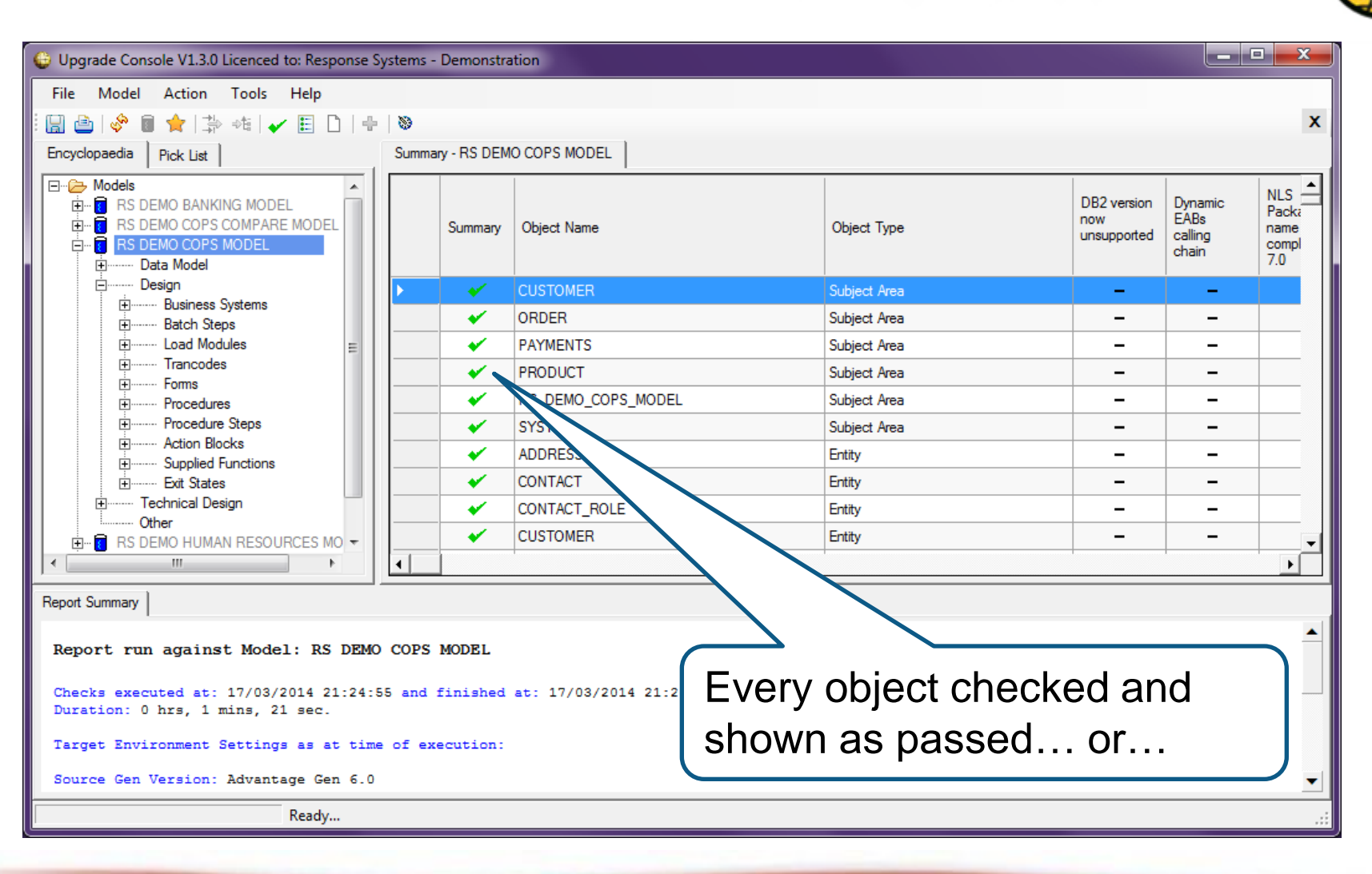

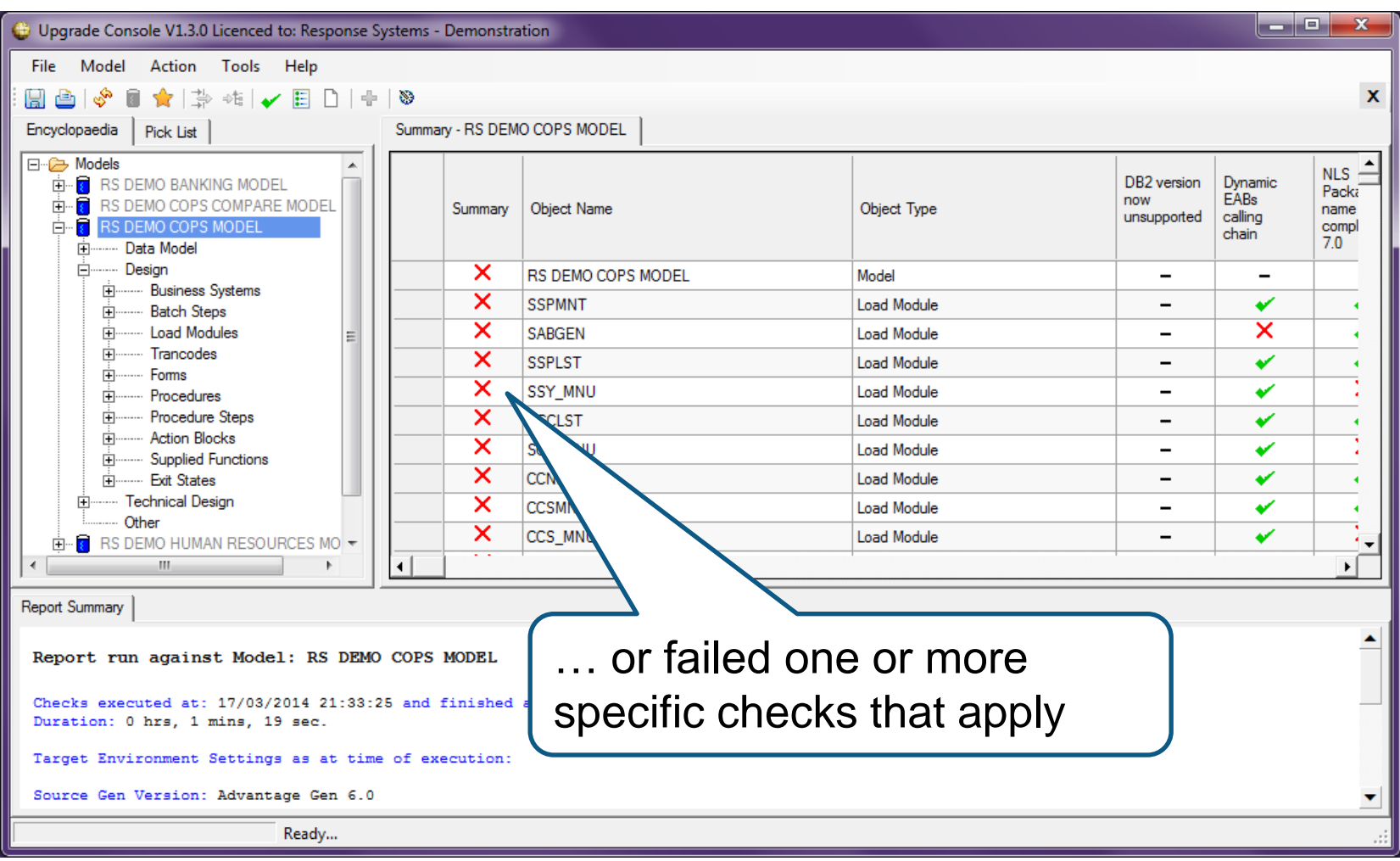

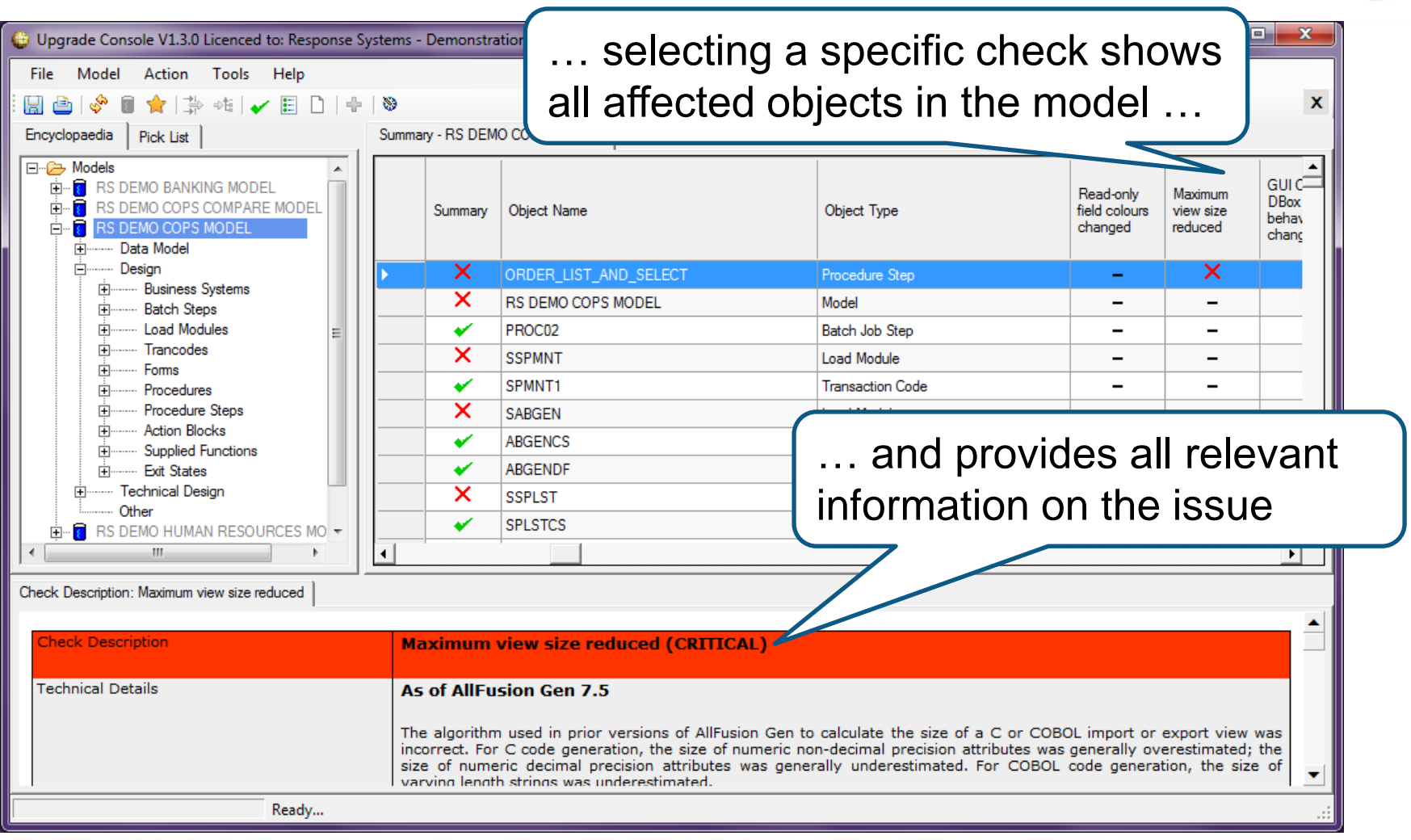

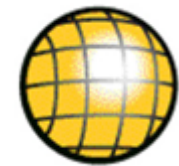

## 3. Get the detail for each issue identified

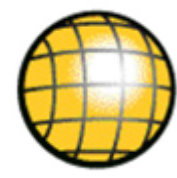

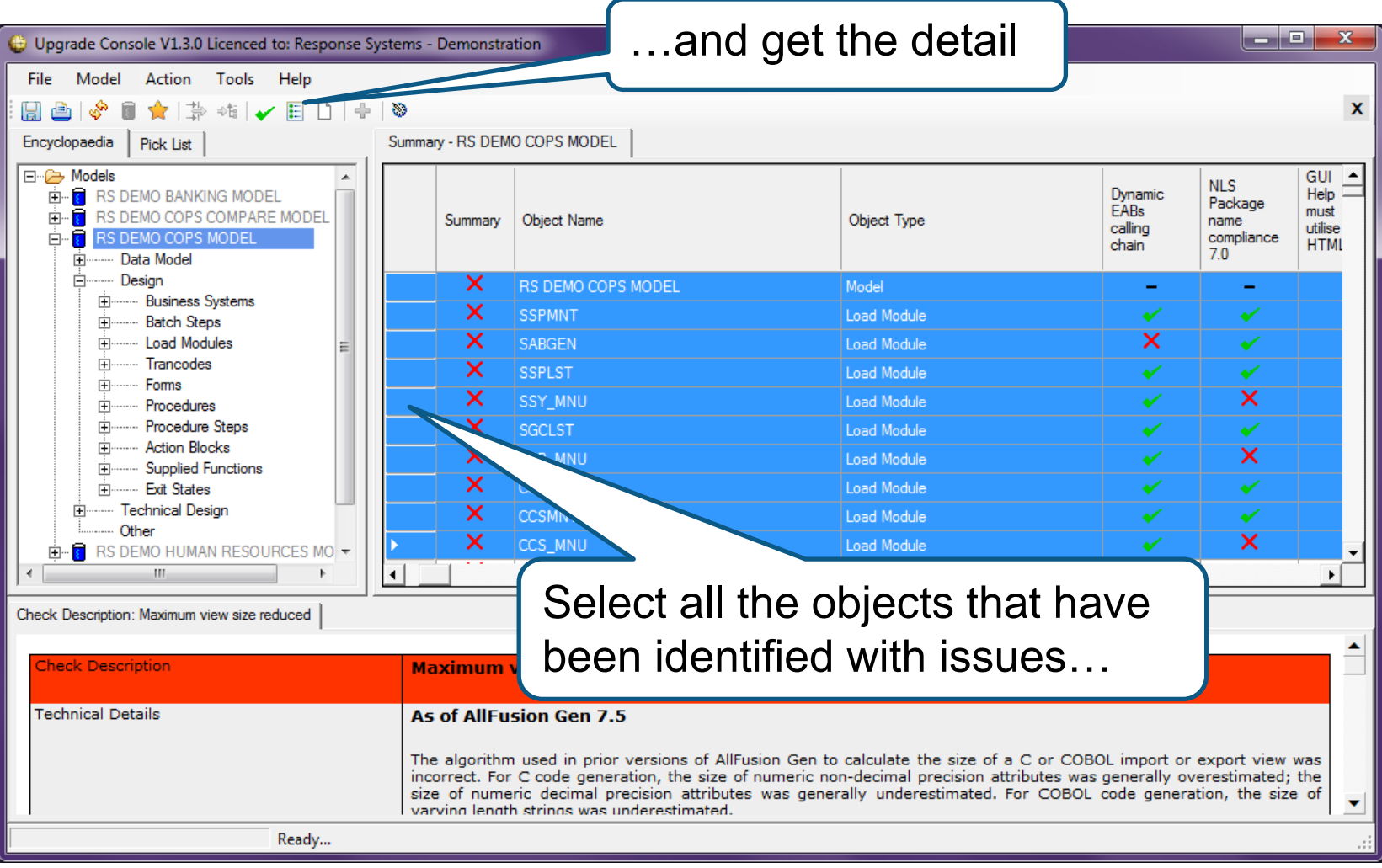

## 3. Get the detail for each issue identified

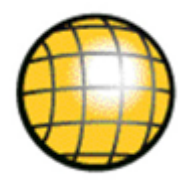

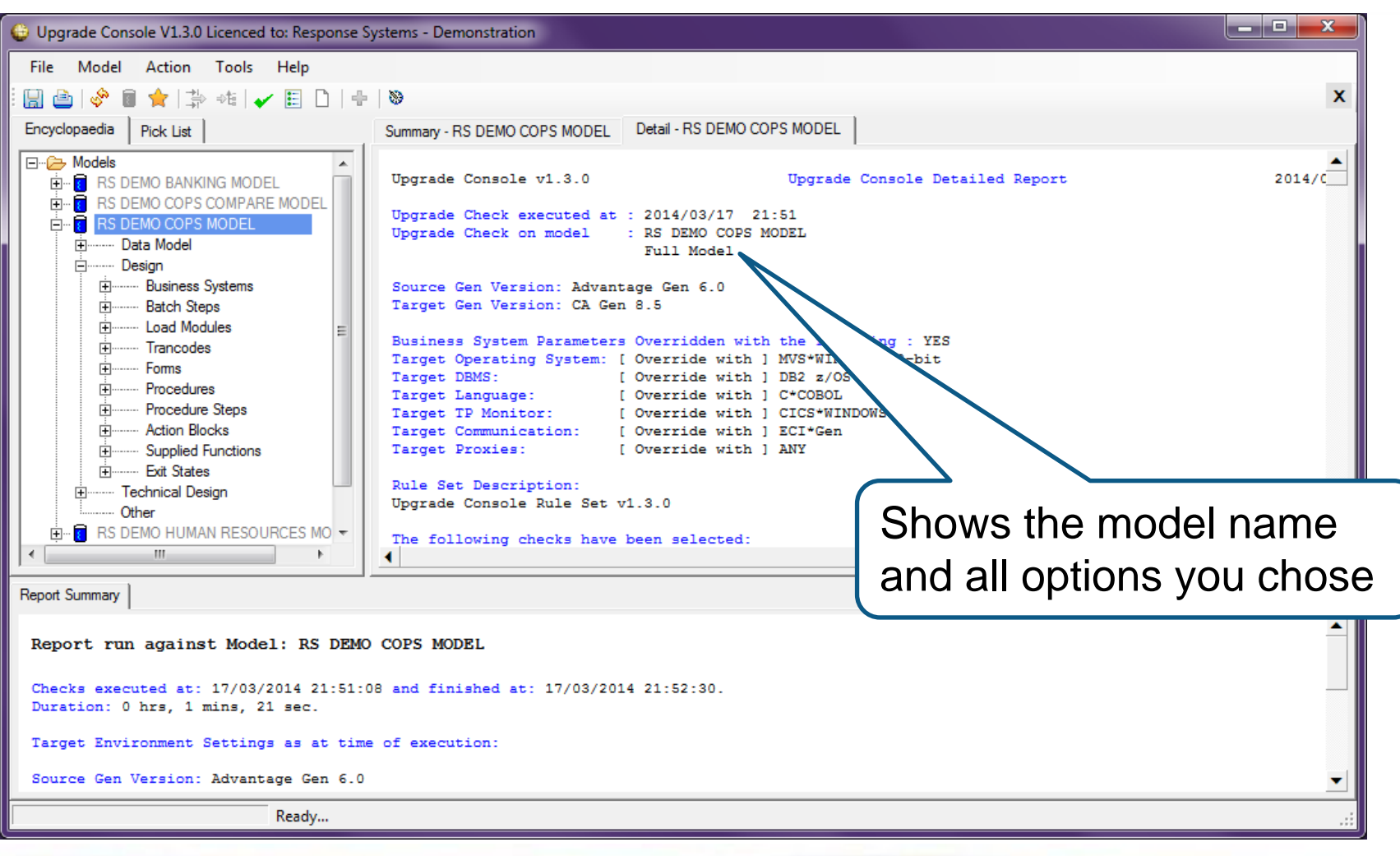

### 3. Get the detail for each issue identified

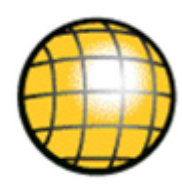

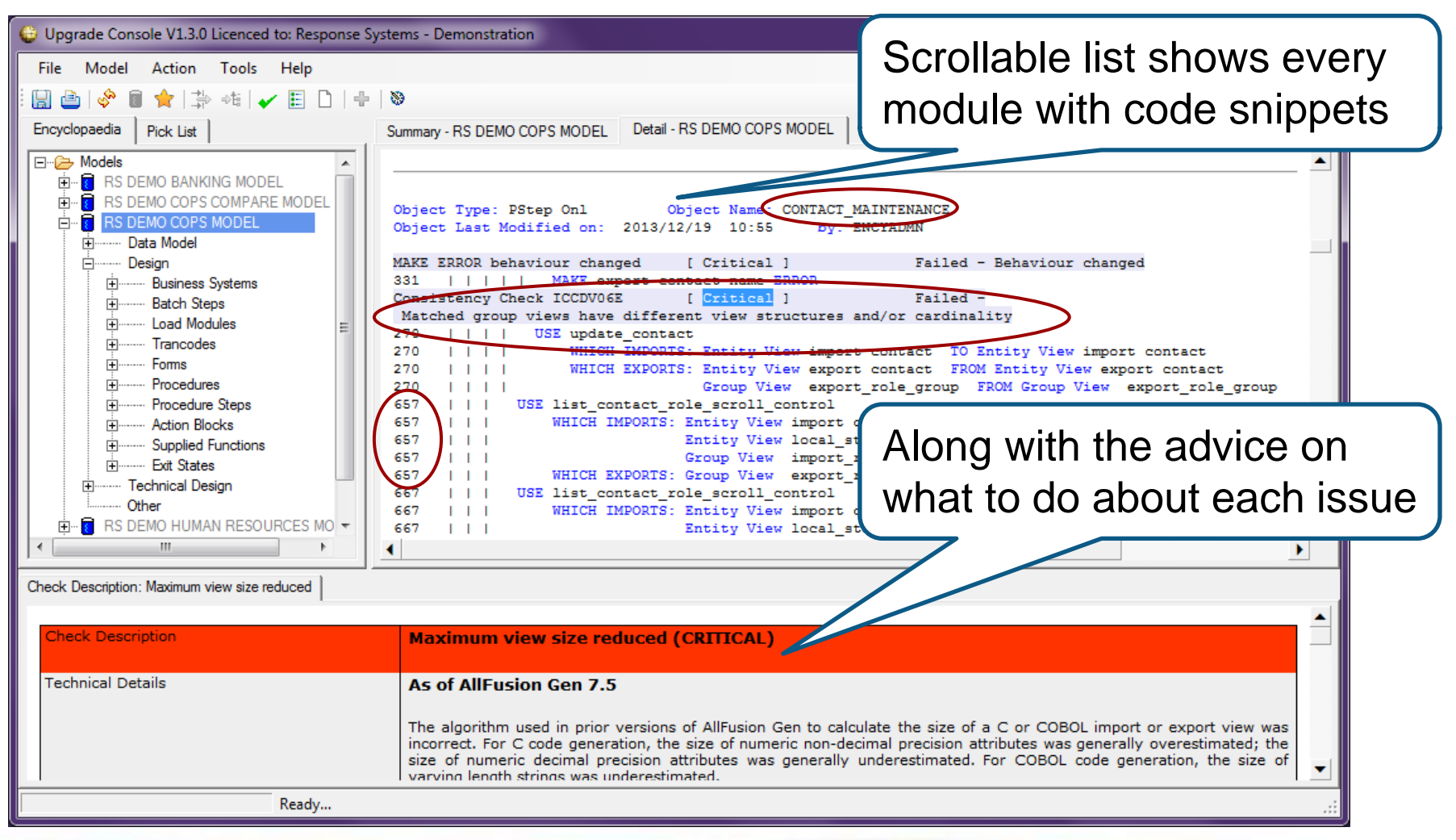

### What customers are saying:

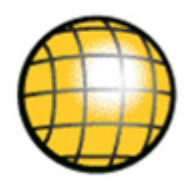

"*The Upgrade Console was an invaluable component of our analysis and saved us significant effort by describing what and where we had to change in our applications.* 

"*Our quality assurance was simplified as we were able to reduce our testing cycles - because we knew exactly where to focus our testing effort.* 

"*An additional benefit of Upgrade Console came from employing the product to validate that the upgrade remediation changes, made by developers, were correctly completed*".

**David Morris, PMP** CA Gen Upgrade Project Manager Australian Customs and Border Protection Service.

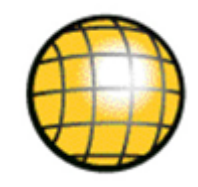

## **APMConnect** Insight to CA Gen application performance

## Application Performance Monitoring

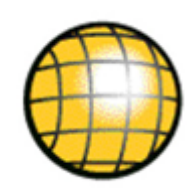

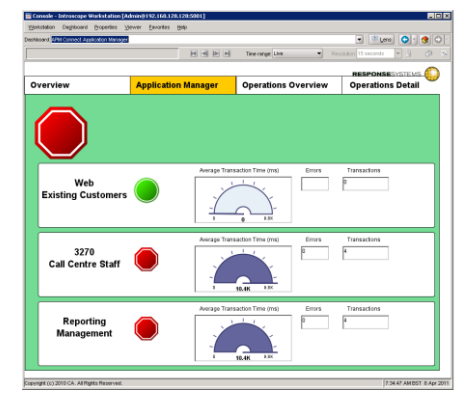

#### **Service Assurance – is everything ok?**

For ICT and Business owners – is the functionality I am responsible for being delivered?

#### **Triage – where are my problems?**

Avoid the blame-game - quickly identify exactly where in the application stack the problems exist – so they can be remedied

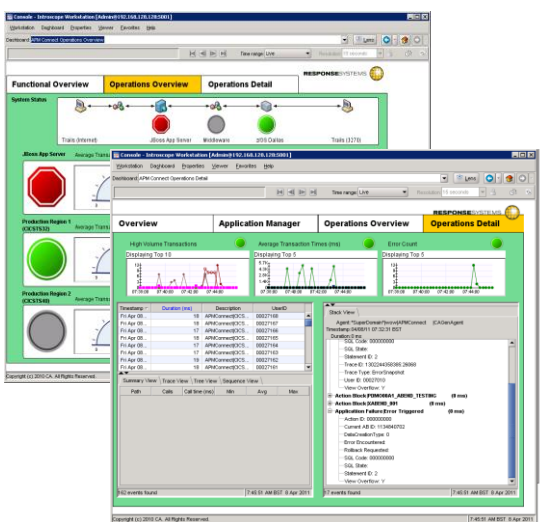

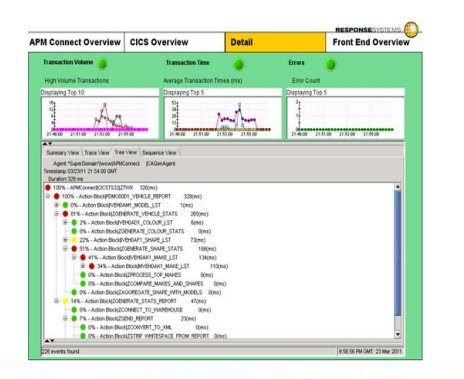

#### **Performance – can I get more from my resources?**

Identifying hotspots and bottlenecks within large and complex applications can unlock significant cost savings

## Applications are all now multi-platform

Business transactions run across multiple technical platforms

… so effective triage depends upon a **single integrated monitoring view end-to-end**

… where the ability to **deep-dive inside applications** on each platform becomes crucial.

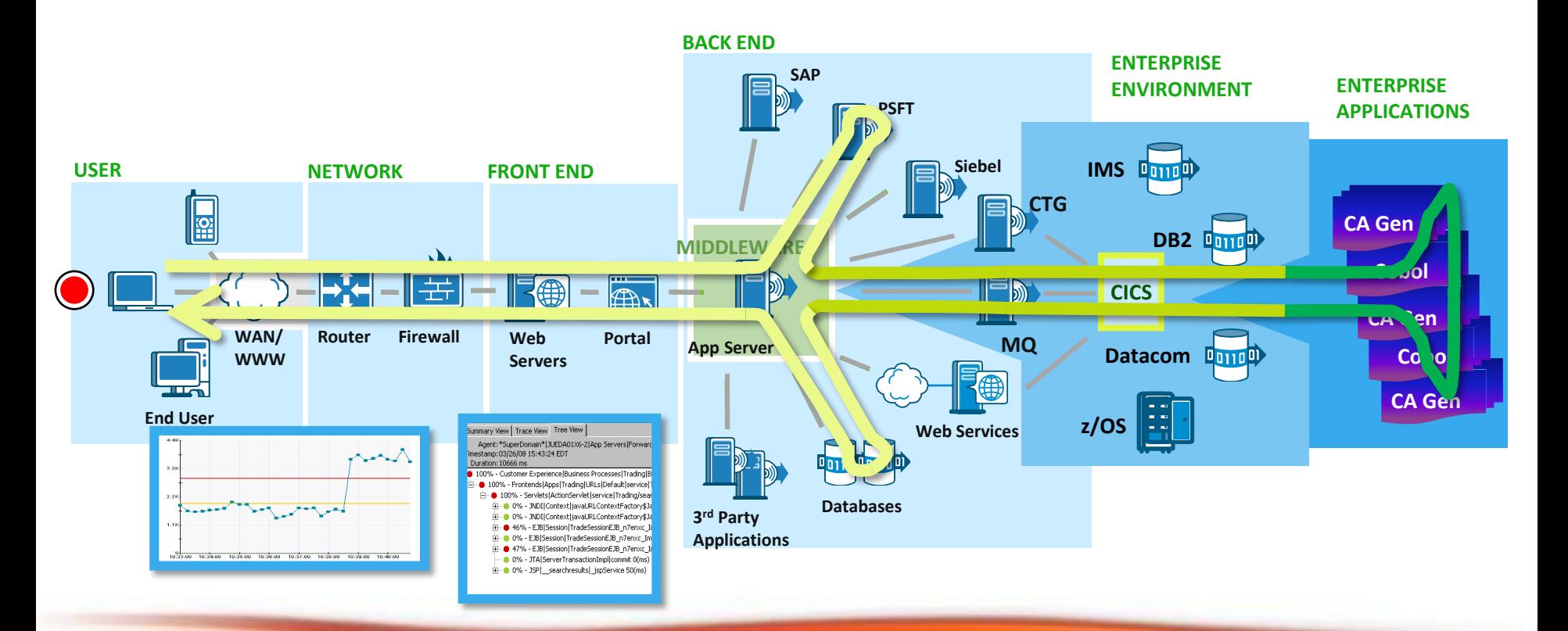

## How does APMConnect work?

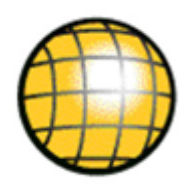

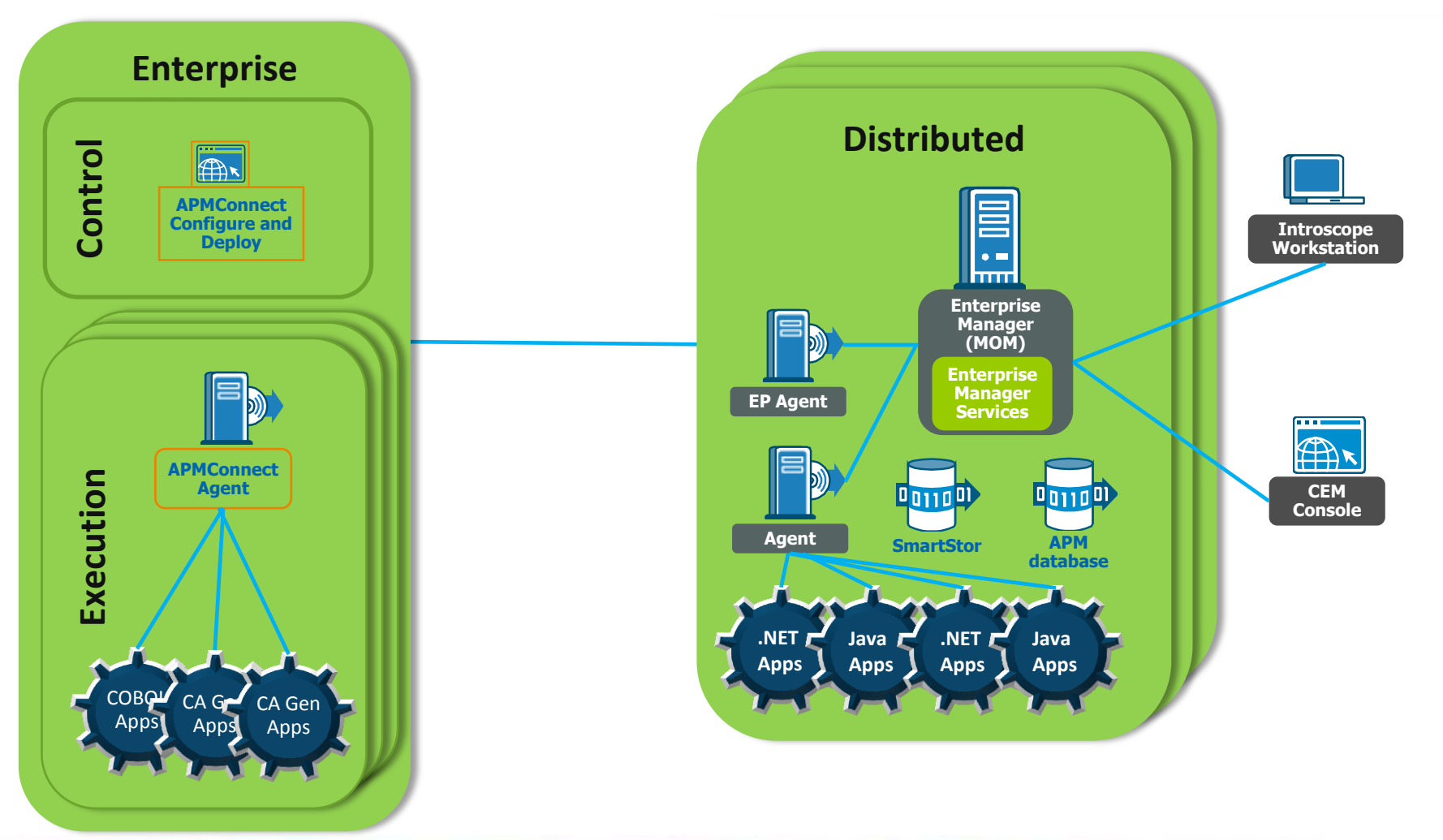

## APMConnect solution architecture

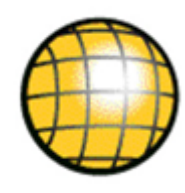

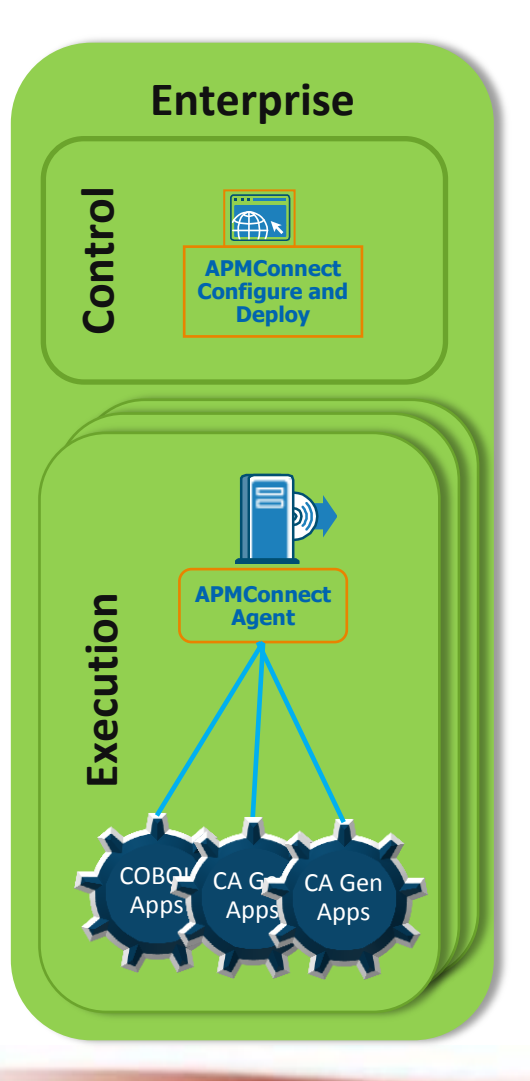

#### **APMConnect Configure and Deploy**

- Rapid deployment to Execution server/region
- Manages Transaction Trace filtering
- Monitors APMConnect Agents

#### **APMConnect Agent**

- Integrates with CA Gen transactions
- Configured to dynamically filter by  $\Box$  transaction code
	- $\Box$  execution duration thresholds
	- $\Box$  transaction failure thresholds
- Sends data across to Enterprise Manager.

## APMConnect solution architecture

#### **Distributed platform**

- Java and .NET agents
- APMConnect plugs in through EP Agent
- Seamless and instant

#### **Introscope & CEM**

- All the powerful features of world-class APM
- Now with the same deep dive for CA Gen apps.

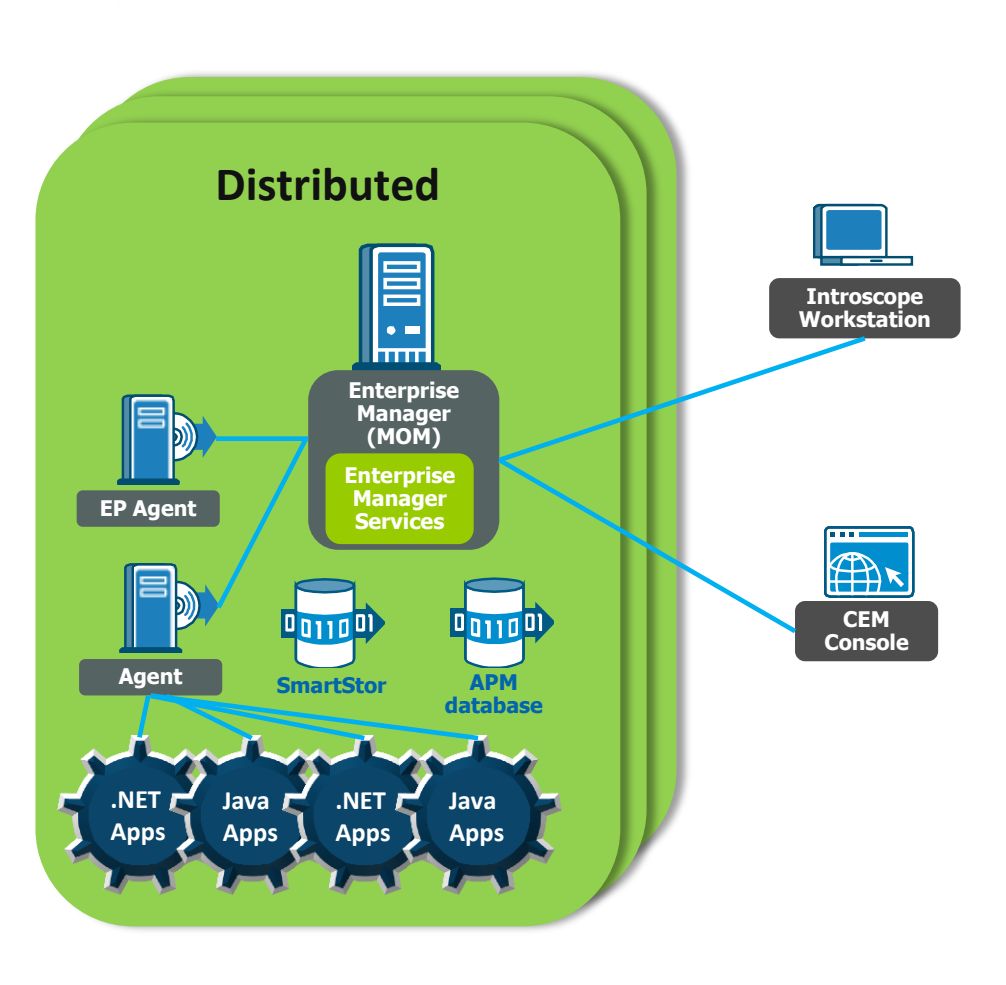

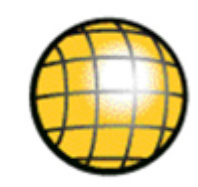

#### See inside executing applications

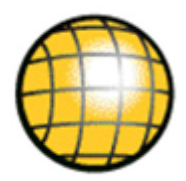

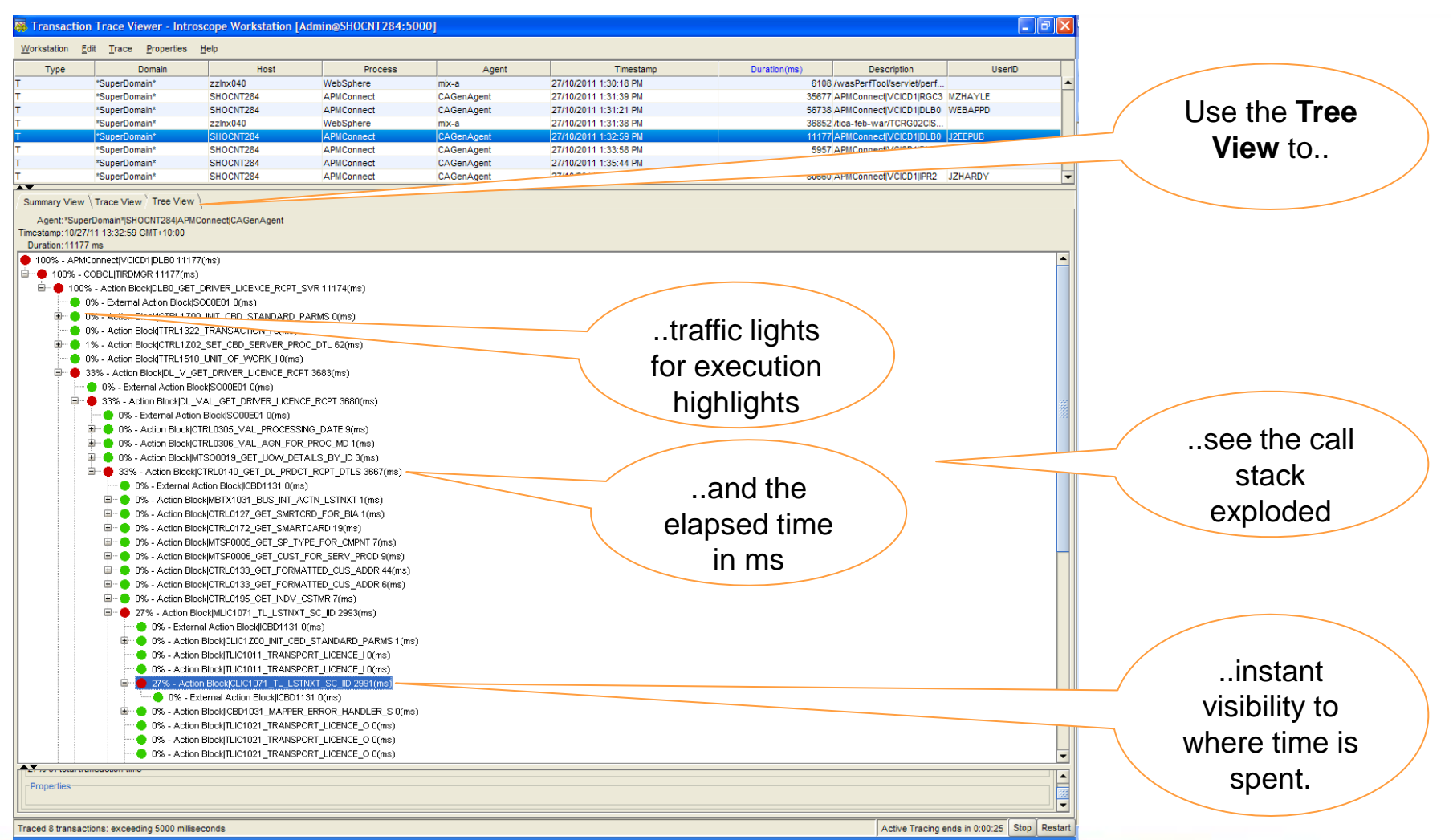

## Visibility across technology platforms

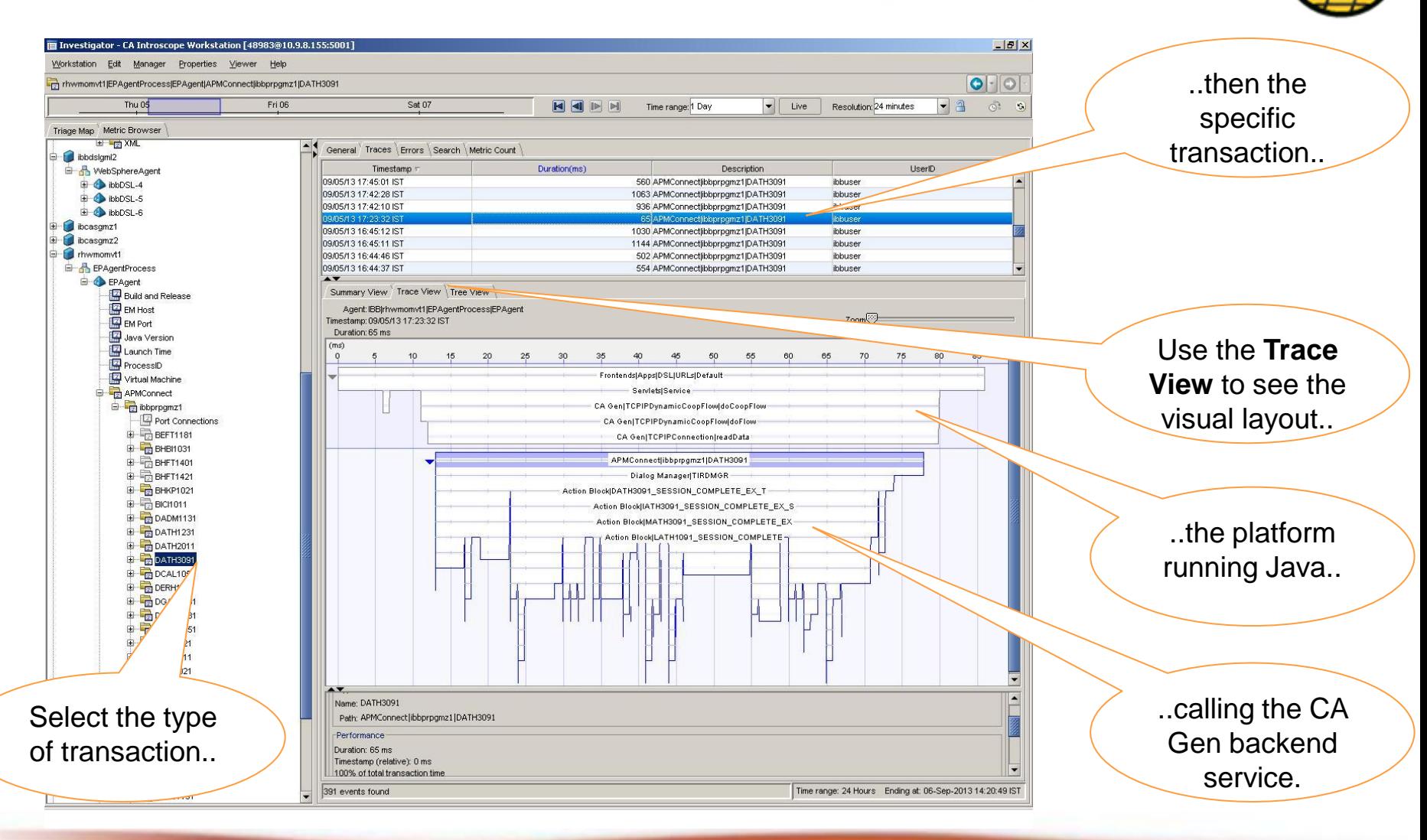

#### Uncover performance hotspots

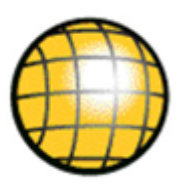

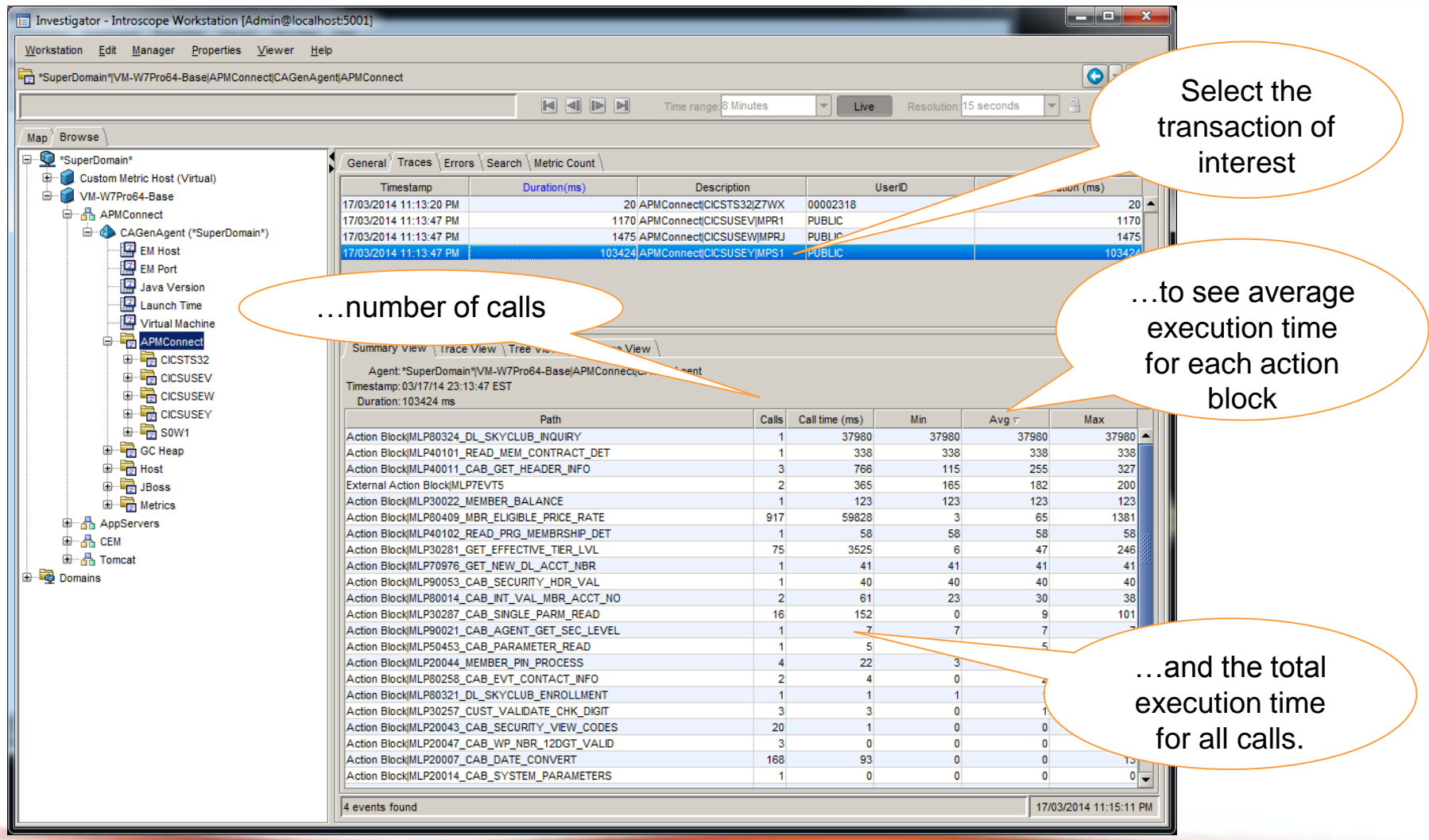

## When things go wrong

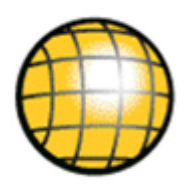

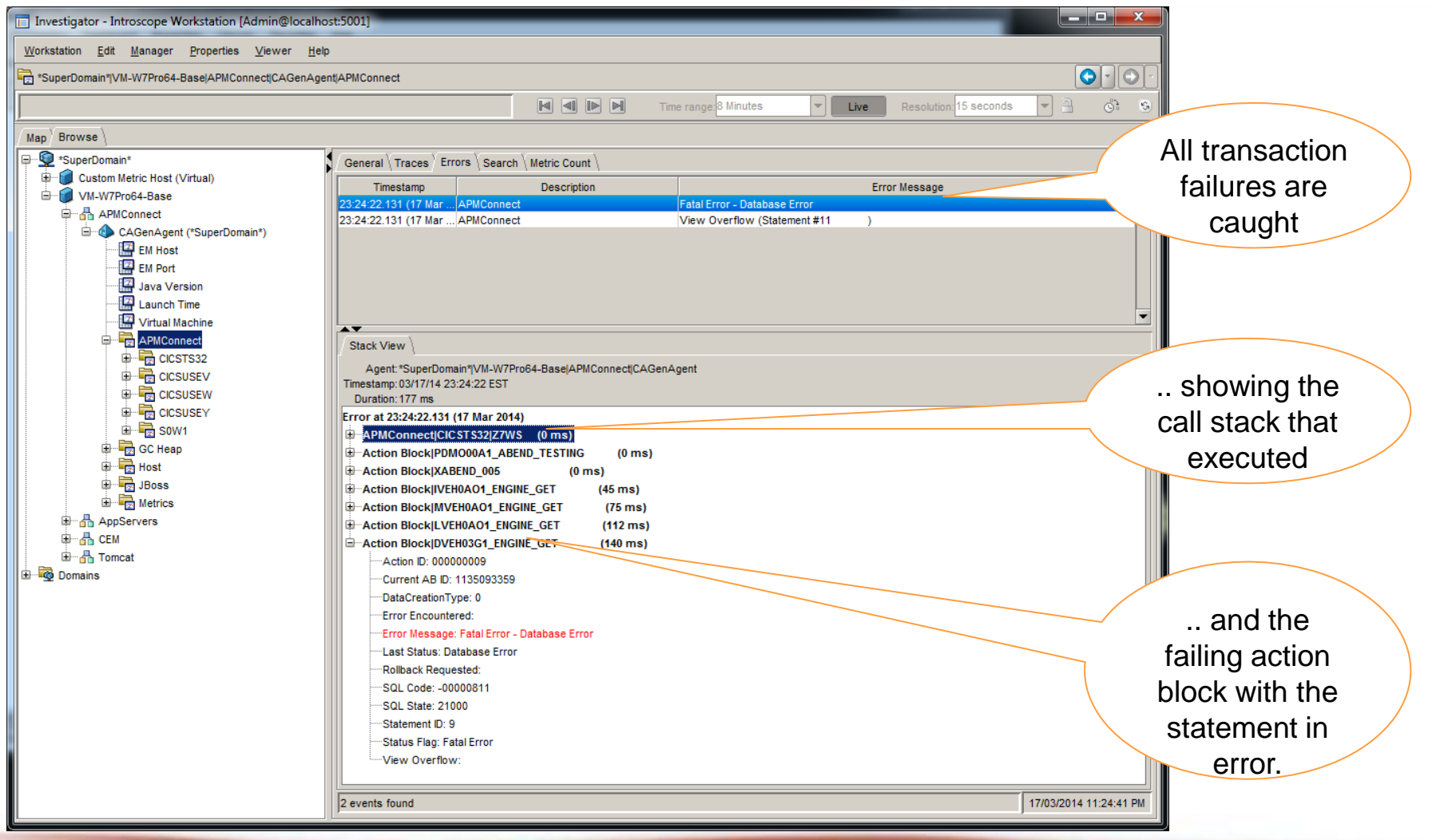

Market leading benefits and features

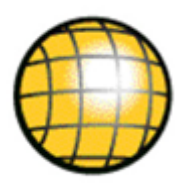

- **Pro-active application monitoring in a CA Gen context** Minimal footprint enables always-on monitoring CA Gen context gives developers information to instantly act on
- **Sub-transactional visibility in real-time** See the execution path inside the transaction, as it occurs
- **End-to-end cross-platform transaction integration** Follow your business transaction across each technical platform
- **Performance analysis on consolidated transactions**  Identify hotspots in your application to deliver cost savings
- **Non-intrusive to executing applications** No source code changes, no recompiles, relinks or rebinds needed.

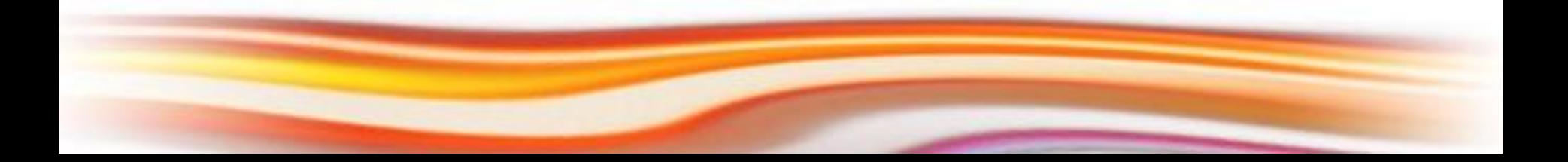

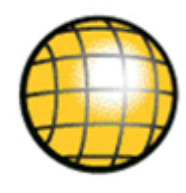

#### Accelerating CA Gen upgrades: **Upgrade Console**

- Identifies the issues for the CA Gen upgrade upfront
- Lower cost Remediation defined and testing is focused
- Lower risk All required change is known upfront
- Faster time to market Project duration is reduced

#### CA Gen application performance: **APMConnect**

- Real-time visibility into executing CA Gen applications
- Visibility into your applications across all platforms
- Faster time to remediation when things do go wrong
- Better application performance by finding "hotspots".

## For further information

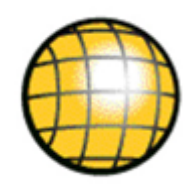

#### Upgrade Console demonstration

- www.response-systems.com/solutions/uc
- Happy to demonstrate on one of your models

#### APMConnect information or trial

- www.response-systems.com/solutions/apm
- Trial the software in your environment

#### Contact us

- tim.dargavel@response-systems.com
- +44 7798 523-857 (UK)
- $+61$  417 009311 (AU).